## **Virtualbox Berechtigungsprobleme auf Share**

Geschrieben von: Administrator Mittwoch, den 04. Dezember 2013 um 10:13 Uhr -

Es kommt beim Einsatz von Virtualbox unter Linux immer wieder zu Berechtigungsproblemen.

Beispiel: Windows als Gast mit verschiedenen Benutzerkonten auf einem Linux Host.

Wenn man in VirtualBox im Gastsystem direkt ein Netzwerklaufwerk zuweist (siehe Screenshot)

## **Virtualbox Berechtigungsprobleme auf Share**

Geschrieben von: Administrator Mittwoch, den 04. Dezember 2013 um 10:13 Uhr -

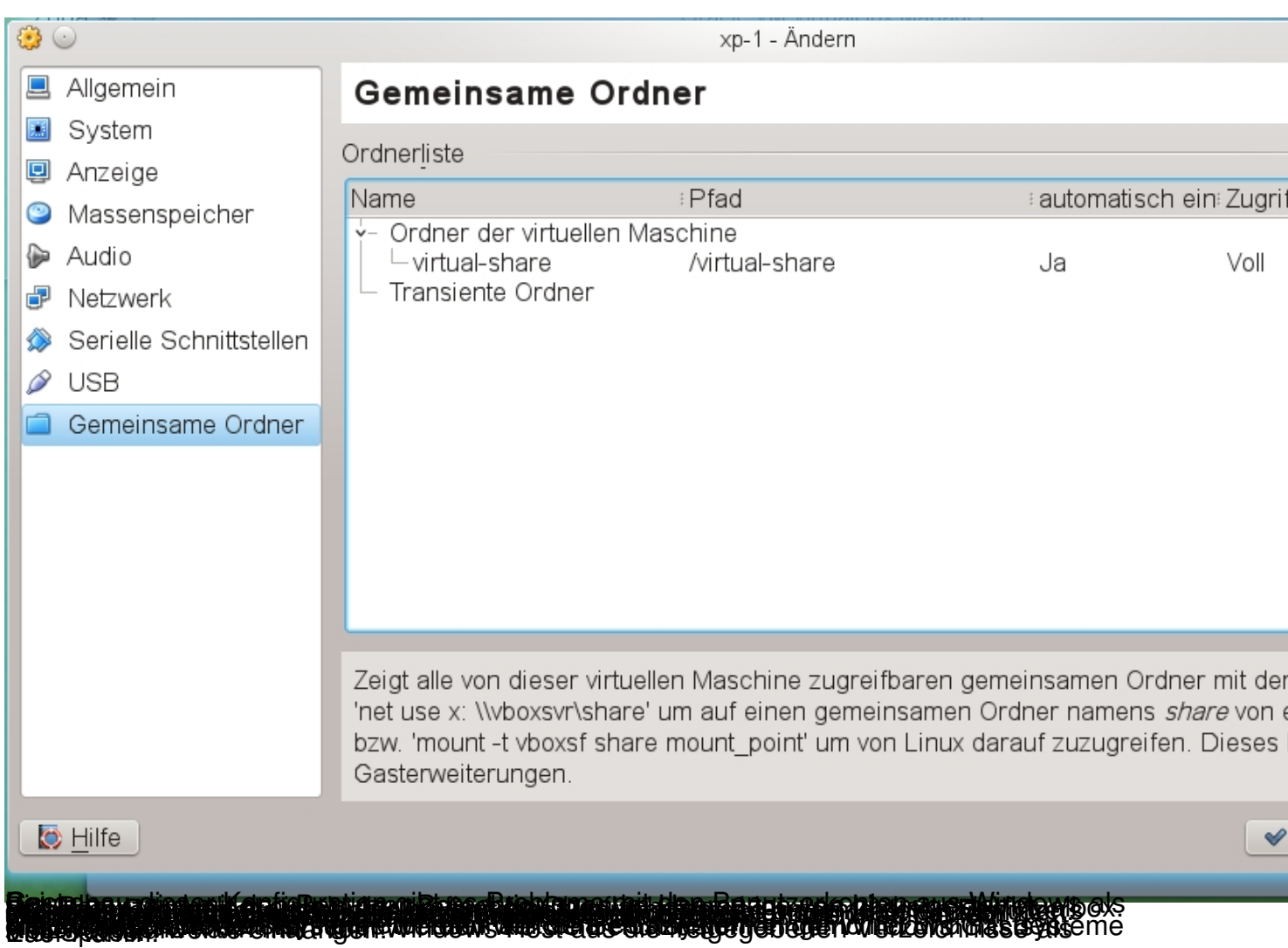